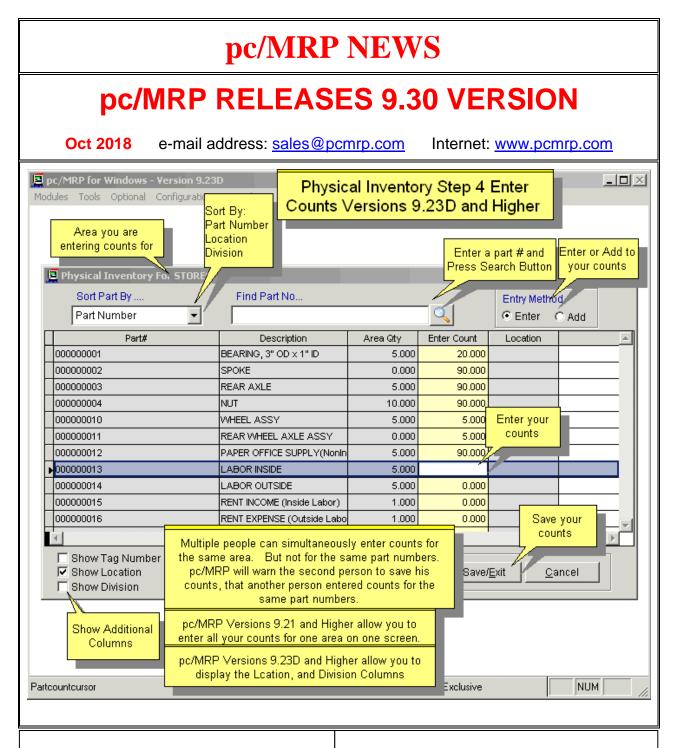

### New – Physical Inventory Program

pc/MRP's New Physical Inventory Module allows you to enter all your counts for a specified area in one scrollable screen. You can include, sort by and scroll on Part Number, Location, Tag and Division Columns making it much easier and faster to enter your counts. Importing from an Excel File is still available but this method has drawbacks include the same part number may be listed twice, leading zeros in the part number may be deleted, column width may be too short, etc.

### **Ordering Information for Update**

Companies who are currently on a support contract can update for **FREE**. Those not on a support contract can update to version 9.30 for \$845.00. This includes 1 year of technical support (6-hour cap). Companies whose support contract has been expired for more than 1 year will be charged an additional \$200.00 for each year skipped up to a maximum of \$1,500 for a new support contract.

To order the update call Software Arts 408-226-7321.

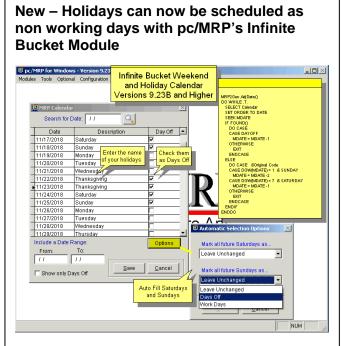

Holidays such as Thanksgiving, Labor Day, etc. can now be scheduled as non working days with pc/MRP' Infinite Bucket Module. Saturdays and Sundays can be automatically scheduled as working or non working days. Individual days can be labeled and checked as working or non working days.

# New – Number of Routing Work Stations increased from 25 to 50 and added the option to include Comments

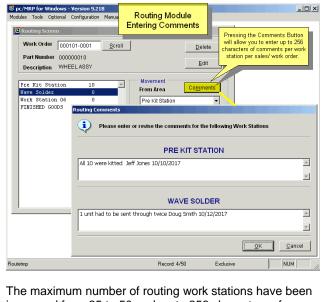

The maximum number of routing work stations have been increased from 25 to 50 and up to 256 characters of comments can be inserted for each routing movement.

### New – Work Orders can now display Pick List and the Routing Sequence

| t Previev                                                                                                    | Optional Cr<br>v - WO_ENH                                                                                                    | 1000                                         | 100                            | рс/Л                                                                      | MRP Ver<br>and Hig                                         | sion 9.23<br>her             |                           |                          |                                                                                                    |            |
|----------------------------------------------------------------------------------------------------|----------------------------------------------------------------------------------------------------|----------------------------------------------|--------------------------------|---------------------------------------------------------------------------|------------------------------------------------------------|------------------------------|---------------------------|--------------------------|----------------------------------------------------------------------------------------------------|------------|
|                                                                                                    |                                                                                                    |                                              |                                |                                                                           | WOR                                                        | K ORDER# 000104-0            | owo                       | NOT                      | ES;                                                                                                    | _          |
| RELATED C                                                                                                    | ERED :06/21/<br>DOC # :RELATI<br>ROBER<br>RPH #:405-24                                                                                                    | ED DOC/C<br>IT BULL SA<br>IE -5-945<br>ation |                                |                                                                           | ATTN: ACCOUN<br>\$234567 50 01                             | CTURING BILLING              |                           | rint Previo              | Contex textiles pla<br>Contex textiles (<br>Contex textiles (<br>Contex text | ×          |
|                                                                                                    | PART NUMB                                                                                                    | ER.                                          |                                | ESCRIPT                                                                   | 104                                                        |                              |                           | START D                  | ATE DATE                                                                                                    |            |
| MODEL                                                                                                    | NUMBER                                                                                                    |                                              |                                | COM                                                                       | MMENT                                                      |                              |                           |                          |                                                                                                    |            |
| MODEL I                                                                                                    |                                                                                                    |                                              | w                              | COM<br>HEEL ASSI                                                          |                                                            |                              |                           | 12/07/18                 | 12/12                                                                                                    | 2/18       |
|                                                                                                    | .IST                                                                                                    |                                              | w                              |                                                                           | Y                                                          | MODEL NUMBER                 | REV                       |                          | 15(12                                                                                                    |            |
| nowo o                                                                                                    | .IST                                                                                                    | nex.                                         | w                              | HEEL ASSI                                                                 | Y                                                          | MGDEL NUMBER<br>111-0172-013 | REV<br>ANT                |                          |                                                                                                    |            |
| DOWO O                                                                                                    | IST<br>4 PARTNUM                                                                                                    | atz                                          | w/                             | HEEL ASSI                                                                 | Y                                                          |                              |                           | CNILAND                  | LOCATE                                                                                                    | 2/18<br>q1 |
| PICK I                                                                                                    | 000000000<br>LIST<br>4 PARTNUM<br>20000000                                                                                                    |                                              |                                | DESCRIPT                                                                  | Y                                                          |                              |                           | DNH AND<br>1970          | LOCATE                                                                                                    |            |
| PICK I                                                                                                    | 000000000<br>IST<br>4 PARTNUM<br>100000000                                                                                                    | UENC                                         |                                | DESCRIPT                                                                  | Y                                                          |                              |                           | DNH AND<br>1970          | LOCATE                                                                                                    |            |
| PICK I<br>PICK I<br>THE THE<br>THE THE<br>THE THE<br>THE THE                                                                                                    | IST<br>A PARTALINA<br>ACOUNTS<br>ACOUNTS<br>ING SEQ                                                                                                    |                                              | Έ                              | DESCRIPT                                                                  | Y                                                          |                              |                           | DNH AND<br>1970          | LOCATE                                                                                                    |            |
| 00000 0<br>PICK I<br>TYPE 3150<br>TWE 31<br>TYPE 3150<br>TWE 3<br>TWE 3<br>TWE | IST<br>A PARTNUM<br>MODIFICATION<br>MODIFICATION                                                                                                    | UENC<br>MHE<br>20 01                         | Сонинен                        | DESCRIPT<br>REALING<br>STOLE                                              | Y<br>FICN<br>7 (3) + 7 (5)                                 | 115-0102-003                 | AN"                       | DNH AND<br>1970          | LOCATE                                                                                                    |            |
| DOWO D<br>PICK I<br>TYPE THE<br>Post I<br>From J<br>ROUTH<br>STATION #<br>1                                                                                                    | IST<br>PART NUM<br>(CONTINUE)<br>(CONTINUE)<br>(CONTINUE | UENC<br>MHE<br>m 01<br>Primar                | Сонных<br>сонных<br>у Ditabase | HEEL ASSI<br>DESCRIPT<br>PEARING<br>SHOLE<br>TS<br>FIRE TEM<br>& FIRE BOI | Y<br>FIGN<br>FIGS - FIG<br>PINY Order: S<br>M Relation UPP |                              | AST<br>d.frs:<br>NO_MPNSI | 00000000<br>1000<br>1000 | LOCATE                                                                                                    | QI         |

Users can now Display/Print Enhanced Work Orders that can include Pick List (Single Level) and or Routing Information.

### New Option to adjust Parts using CSV Files

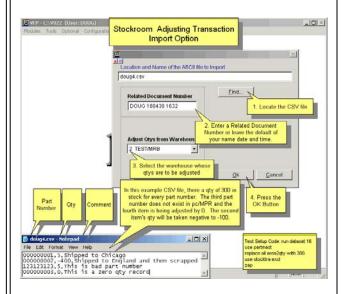

Added a Stockroom Module option to adjust part number quantities along with comments using CSV files.

#### New – Users can now print out labels for a single or range of Sales/Work Orders E pc/MRP for Wir Inventory - Labels Sales/Work Order Project This option allows users to penerate labels for a single Version 9.22C and Higher elect Sales/Work Order Project Select Sheet Fed or Pin Fed tart at Label 1 Label Type Send To Display - SheetFed -Sales/Work Order Project 1 -Output Type 8.82C or higher Selection Type C One Sales/Work Order Scroll A Sales/Work Order Range 000103 Scroll Report Form • T Save Settings All Sales & Work Orders Ok Cancel Nation: UPPER(LEFT(PARTNO MPNS) Relation: UPPER(PARTMAST PARTN) iard Label: ProjLab2X.lbs NUM

Users can select One label per line item or One label per order. All Sales and Work Orders, Sales Orders Only or Work Orders Only.

### New – Optional Custom 1 Step Multi-Level BOM/Part Importer \$3,000.00 -\$6,000.00 for Agile, Solid Works, etc.

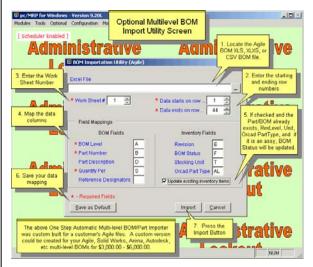

The above One Step Automatic Multi-level BOM/Part Importer was custom built for a customer's Agile files. A custom version could be created for your Agile, Solid Works, Arena, Autodesk, etc multi-level BOMs for \$3,000.00 -\$6,000.00.

# New – Option to Transfer Parts using CSV Files

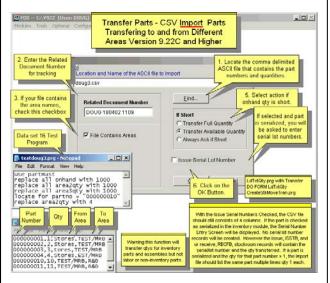

Added a Stockroom Module option to transfer parts from one area to another area with CSV files.

### pc/MRP VERSION 9.30 NEW FEATURES

#### 9.21A

Much faster/easier method to enter physical inventory counts. Option 16 can be set to allow receiving to insert location based on area selected. Added BOM Model Number Column to Part Status Button Where Used Report. Maximum number Routing Work Stations increased from 25 to 50. Added comment fields to Routing Module for each workstation. **9.21B** 

Improved the response speed of Inventory Screen's Where Used Button. ImportBomLevels now automatically inserts P or A into the ImportBoms Part\_Assy. Model Number now goes into Action, Avail, Exectmp dbf files for Excel Exports. Stockroom auto increments alpha numeric stockroom records with StockIncrForce.Flg 9.22C

Created a command line function to merge PDF documents. PdfMerge.prg Added the option to transfer parts from one area to another area with CSV Files. Added the option to generate labels for one or a range of sales/work orders. 9.22D

Inserts the Y into sales order's IssuedTMF field before printing the IssToMFG PIC List. Added the option to adjust part number quantities with comments with CSV files. 9.23A

User must have Delete rights to click the Address and Inventory Delete Button. Created an enhanced WO form with a single level pick list and the routing sequence.  ${\bf 9.23B}$ 

Fixed the link for DHL tracking caused by changes to the DHL web page Added the option to schedule weekends and holidays to the Infinite Bkt Module

Part Status Button's Where Used now highlights obsolete BOMs with yellow back color. No longer includes Set Up Qty For Cost Roll Up options.

EFX Files can set column's background color and determine record pointer movement All Address Clipboard Functions now insert a comma after the city.

Deleted Line Items will not print out on POs, Invoices, etc unless ShowDeletedItems.flg Converting a Carry Sales Quote will now allow the user to select an issuing area Added a pop up to display fields to be included when updating Sales/PO header info Audit trail will now record edited invoice qtys if user chose not to auto adj inventory

9.23D Functional and cosmetic improvements made on physical inventory screen.

**9.30A** Country of Origin Field added to purchase and receive data base file.

# pc/MRP Optional QuickBooks Interface Module \$430.00

pc/MRP's QuickBooks Interface module exports all open invoice and receivers to QuickBooks. It posts the initial AP and AR entries into QuickBooks and eliminates double entry for those companies using QuickBooks as their accounting module.

- QuickBooks (US) 2007 and above
- Uses API Interface not IIF files
- Backs up QBW file before export
- Supports Sub Accounts
- Supports Sub Classes
- Supports Credit Limits
- Supports Lockout Dates
- Debits COGS, Credits Inventory
- Supports labor in BOMs
- Single and multiple tax vendors
- Supports Sub Items

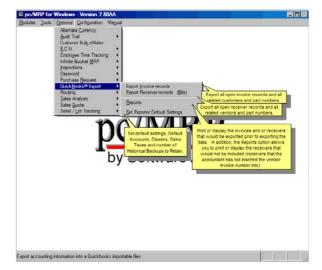

# pc/MRP Optional Advanced Password Module \$330.00

pc/MRP's Advanced Password Module allows an unlimited number of user name and password combinations to control access rights to each pc/MRP Module.

| IFOX C:\¥906 (<br>Iodules Tools Op<br>User's Log<br>In Name | ional Configuratio | n Manual<br>Modul                                                 |                                                                                          | issword N<br>Overvie                                         |                                                                                 |                                                             | Documents<br>insert Digital<br>for App | Signature                                        |
|-------------------------------------------------------------|--------------------|-------------------------------------------------------------------|------------------------------------------------------------------------------------------|--------------------------------------------------------------|---------------------------------------------------------------------------------|-------------------------------------------------------------|----------------------------------------|--------------------------------------------------|
| User Jassword                                               | & AC' 255 Rights   | 7                                                                 |                                                                                          |                                                              |                                                                                 |                                                             |                                        |                                                  |
| User Name                                                   | Password A         | Routing                                                           | Inspection                                                                               | Corp Report                                                  | Shipment                                                                        | EDI                                                         | Inv Areas                              | PO Approval                                      |
| BILLY                                                       |                    | N                                                                 | N                                                                                        | D                                                            | N                                                                               | N                                                           | Edit                                   | No Approval R 💌                                  |
| DOUG                                                        |                    | N                                                                 | N                                                                                        | N                                                            | N                                                                               | N                                                           | Edit                                   | Level 3 Approv 💌                                 |
| KIM                                                         | ****               | V                                                                 | V                                                                                        | V                                                            | V                                                                               | N                                                           | Edit                                   | Level 1 Approv 💌                                 |
| KIM                                                         | ***                | D                                                                 | D                                                                                        | D                                                            | D                                                                               | D                                                           | Edit                                   | Level 2 Approv 💌                                 |
| MASTER                                                      | *****              | D                                                                 | D                                                                                        | D                                                            | Е                                                                               | D                                                           | Edit                                   | Level 3 Approv 💌                                 |
| ROB                                                         | ****               | E                                                                 | E                                                                                        | D                                                            | D                                                                               | V                                                           | Edit                                   | Level 4 Approv 🔻                                 |
| RON                                                         | ****               | D                                                                 | D                                                                                        |                                                              | C                                                                               | F                                                           | Edit                                   | No Approval R 💌                                  |
| <b>S</b> 00                                                 | ••••               |                                                                   | N                                                                                        |                                                              | has Edit ar<br>ights for thi                                                    |                                                             | Edit 🖌                                 | Level 1 Approy 🔻                                 |
|                                                             | <br>▶              | V Vi<br>C C<br>E E                                                | one<br>ew<br>reation<br>dit / Create<br>eletion                                          |                                                              | g Module                                                                        |                                                             | Areas this                             | This user can<br>insert their<br>level 1approval |
| Editing relea                                               | sed BOMs require   | es delete rig                                                     | ghts in the B                                                                            | OM module                                                    |                                                                                 |                                                             | view                                   | signature into<br>POs                            |
|                                                             |                    | Allows a<br>Assign e<br>Assign v<br>Assign v<br>Can be s<br>Names | n infinite nu<br>each user ni<br>which users<br>which users<br>set to use S<br>Passwords | ghts (None, V<br>can approve<br>can see wha<br>imple or Sarb | name and p<br>iew, Create<br>POs,PO R<br>t inventory<br>anes-Oxle<br>are protec | passwo<br>e, Edit,<br>equests<br>areas.<br>y Comp<br>ted by | )<br>liant Passwo<br>128 bit encry     | ch module.<br>'s,Sales Quotes.<br>rd Rules.      |

# pc/MRP Optional Routing Module \$430.00

pc/MRP's Routing Module allows users to track the location of sales/work orders on the manufacturing floor.

| pc/MRP for Windows - Version 9.10H          |                                                              | <u>- 0 ×</u> |
|---------------------------------------------|--------------------------------------------------------------|--------------|
| Modules Tools Optional Configuration Manual | Routing Module                                               |              |
| Alternate <u>C</u> urrency                  | Overview                                                     |              |
| Audit Trail                                 |                                                              |              |
| Corporate Reporting                         | •                                                            |              |
| Customer Bulk eMailer                       |                                                              |              |
| <u>E</u> .C.N. ►                            | •                                                            |              |
| EDI Import & Export                         | •                                                            |              |
| Employee Time Tracking 🕨 🕨                  | •                                                            |              |
| Infinite Bucket MRP                         | Move a sales or                                              |              |
| Inspections +                               | work order from                                              |              |
| Password •                                  | station to station                                           |              |
| Purchase <u>R</u> equest                    | View where a sales or work                                   |              |
| QuickBooks® Export                          |                                                              |              |
| Routing 🕨                                   | Enter Movement                                               |              |
| Sales Analysis                              | View Movement                                                |              |
| Sales Quote                                 | WS Value Percentages Print/Display Routing Reports           | 1            |
| Serial / Lot Tracking +                     |                                                              |              |
| User Task Manager & Tickler 🕨               | Reports Remove all routings marked for delet                 | ion          |
| <u>₩</u> eb Orders ►                        | / Index                                                      |              |
|                                             | Remove Marked Records Remove all routings over X years of    | na           |
| Re-index the                                | Remove over X Years                                          |              |
| Routing Records                             |                                                              |              |
|                                             | Settings                                                     |              |
|                                             | <u>/4</u>                                                    |              |
| Set the settings                            | for Up to 25 user definable work areas.                      |              |
| the Routing Modu                            | Bule Each BOM can have its own routing template.             |              |
|                                             | Issuing a sales/work order to mfg auto creates a routing rec | ord.         |
|                                             | Move partial of full quantities.                             |              |
|                                             | Moving product to finished goods can incr FG and decr WIF    |              |
| Optional Module - Routing                   | NOM                                                          |              |

# pc/MRP Optional Employee/Time Sheet Module \$330.00

pc/MRP's Employee/Time Sheet Module allows companies to track the actual labor cost of sales and work orders:

| <ul> <li>Accounting can create and<br/>manage employee records for pay<br/>rates, date hired, vacation hours,<br/>sick hours, state, and federal<br/>withholding \$ amounts.</li> </ul> | Modules    | P for Windows -<br>Tools Optional (<br>Timesheet<br>Employee: |                             |              | KG)                                     | Display:                                     | R                               |                                                  | ree Time Shee<br>grid below for |  |
|----------------------------------------------------------------------------------------------------|------------|---------------------------------------------------------------|-----------------------------|--------------|-----------------------------------------|----------------------------------------------|---------------------------------|--------------------------------------------------|---------------------------------|--|
| <ul> <li>Accounting and or individuals can<br/>create and manage employee<br/>time sheets.</li> </ul>                                                                                   |            | ID #:<br>000001<br>Name:<br>Doug S Sm                         | Job#                        |              | Start Time                              | C One D<br>C One W<br>8 / 1 /20<br>Stop Time | eek (*<br>05 T 10/<br>Reg Hours | One Month<br>Date Range<br>26/2005<br>O.T. Hours | <u>d</u> e                      |  |
| <ul> <li>Accounting can print out actual<br/>labor hours and costs for a<br/>sales/work order from the time<br/>sheet report module.</li> </ul>                                         |            | ▶ 08/26/2005<br>08/26/2005                                    | 000101                      | 0001 0001    | 08:00                                   | 11:30<br>10:00                               | 03:30 01:00                     |                                                  |                                 |  |
| • Accounting department can print out reports of employee's data to enter into a payroll system.                                                                                        | Vemptimesh |                                                               | new time sl<br>r this emplo | neet Edit at | 2elete<br>time sheet re<br>this employe |                                              | Save/Exit                       | 02:00                                            | tit button to                   |  |

# pc/MRP Optional Infinite Bucket MRP Module \$430.00

pc/MRP's Infinite Bucket MRP Module allows users to generate MRP Action Items (PO, Buy, Issue, Make, Sale) and generate MRP Reports. Advanced features include:

- Push Pull Reports
- Sales Quotes with probabilities
- Visual Time Line Reports
- Consumable Work Orders
- Dedicated Work Orders
- Auto PO Creation Option
- PO/Buy reports by Buyer
- Machine/Labor hours
- Visual Purchasing Graphs
- Recommends best vendor
- Consolidated reports
  - o Daily
  - o Weekly
  - o Monthly
  - o quarterly

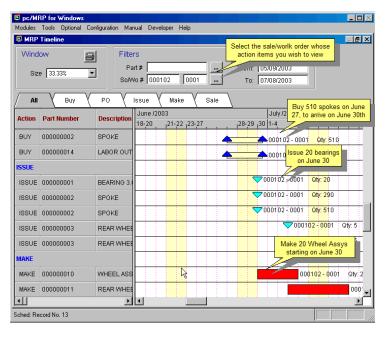

# pc/MRP Optional Inspection Module \$330.00

pc/MRP's Inspection Module allows users to create global inspection requirement by:

- Editing a part or assembly
- Clicking on the Inspection Criteria button
- Specifying when an inspection record will be created and displayed (received, manufactured, invoiced or shipped)
- Specifying what criteria will be used to inspect it.
- View, edit and print inspection records
- Print and or display inspection reports

| Inspection Form - (Edit Mode) Inspect # 0000000001 Record Type Receiver Document # 0000001 00 | Description RES,   | Date Created 08/26/2005<br>Inspect Date 08/26/2005                                                                                       |
|-----------------------------------------------------------------------------------------------|--------------------|----------------------------------------------------------------------------------------------------|
| Discrepancies<br>3 of the 200 Resistors exceed<br>Fill in                                     | Corrective Actions | Inspector DS<br>Status Accepted<br>Certificates Received<br>Inspect Oty 200.000<br>Accept Qty 197.000<br>Rejected Qty 3.000<br>Auxiliary |
|                                                                                               | Y                  | Delete                                                                                                    |

# pc/MRP Optional Task Manager Module \$330.00

pc/MRP's Task Manager Module allows users to enter pop up tickler messages and manage tasks to their completion. pc/MRP's Task Manager Module supports the following advanced features:

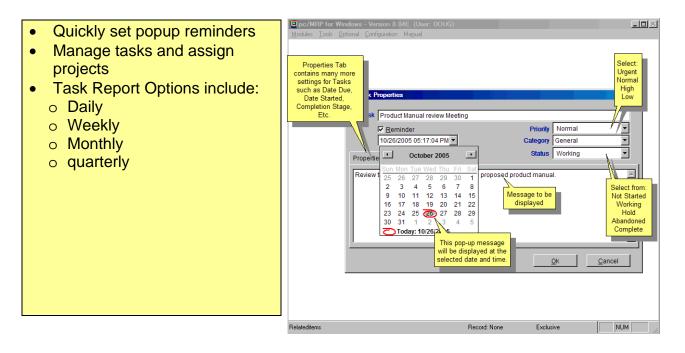

### pc/MRP Sales Software Arts, Inc. 6830 Via Del Oro, Suite 109 San Jose CA 95119-1353 Phone: 408-226-7321 Fax: 408-226-8435 Website: www.pcmrp.com e-mail: sales@pcmrp.com